## Package 'FDRreg'

August 29, 2016

Type Package Title False discovery rate regression Version 0.1 Date 2014-02-24 Author James G. Scott, with contributions from Rob Kass and Jesse Windle Maintainer James G. Scott <james.scott@mccombs.utexas.edu> Description Tools for FDR problems, including false discovery rate regression. See corresponding paper: ``False discovery rate regression: application to neural synchrony detection in primary visual cortex.'' James G. Scott, Ryan C. Kelly, Matthew A. Smith, Robert E. Kass. License GPL  $(>= 3)$ **Imports** Rcpp  $(>= 0.11.0)$ , mosaic  $(>= 0.8-10)$ **Depends** fda ( $>= 2.4.0$ ), splines ( $>= 3.0.2$ ) LinkingTo Rcpp, RcppArmadillo NeedsCompilation yes Repository CRAN

Date/Publication 2014-03-05 16:42:00

### R topics documented:

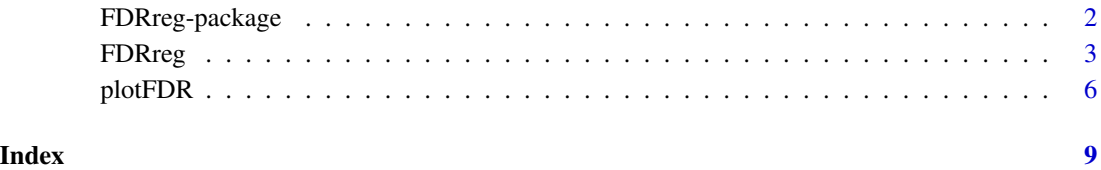

<span id="page-1-0"></span>

#### Description

Tools for FDR problems, including false discovery rate regression. Fits models whereby the local false discovery rate may depend upon covariates, either via a linear or additive logistic regression model.

#### Details

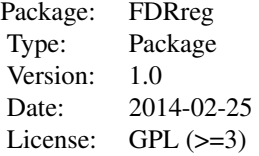

The workhouse function is  $FDRreg(z, X, ...)$ , where z is an observed vector of z statistics, and X is a matrix of covariates. Do not add a column of ones to X to get an intercept term; the function does that for you, just like R's base lm() and glm() functions.

#### Author(s)

Author: James G. Scott, with contributions from Rob Kass and Jesse Windle.

Maintainer: James G. Scott <james.scott@mccombs.utexas.edu>

#### References

False discovery rate regression: application to neural synchrony detection in primary visual cortex. James G. Scott, Ryan C. Kelly, Matthew A. Smith, Pengcheng Zhou, and Robert E. Kass. arXiv:1307.3495 [stat.ME].

#### Examples

```
library(FDRreg)
```

```
# Simulated data
P = 2N = 10000
betatrue = c(-3.5, rep(1/sqrt(P), P))X = matrix(rnorm(N*P), N, P)psi = crossprod(t(cbind(1,X)), betatrue)
wsuccess = 1/{1+exp(-psi)}
```

```
# Some theta's are signals, most are noise
gamma =rbinom(N, 1,wsuccess)
```
#### <span id="page-2-0"></span>FDRreg 3

```
table(gammatrue)
# Density of signals
thetatrue = rnorm(N, 3, 0.5)thetatrue[gammatrue==0] = 0z = rnorm(N, thetatrue, 1)
hist(z, 100, prob=TRUE, col='lightblue', border=NA)
curve(dnorm(x,0,1), add=TRUE, n=1001)
## Not run:
# Fit the model
fdr1 <- FDRreg(z, covars=X, nmc=2500, nburn=100, nmids=120, nulltype='theoretical')
# Show the empirical-Bayes estimate of the mixture density
# and the findings at a specific FDR level
Q = 0.1plotFDR(fdr1, Q=Q, showfz=TRUE)
# Posterior distribution of the intercept
hist(fdr1$betasave[,1], 20)
# Compare actual versus estimated prior probabilities of being a signal
plot(wsuccess, fdr1$priorprob)
# Covariate effects
plot(X[,1], log(fdr1$priorprob/{1-fdr1$priorprob}), ylab='Logit of prior probability')
plot(X[,2], log(fdr1$priorprob/{1-fdr1$priorprob}), ylab='Logit of prior probability')
# Local FDR
plot(z, fdr1$localfdr, ylab='Local false-discovery rate')
# Extract findings at level FDR = Q
myfindings = which(fdr1$FDR \leq Q)
## End(Not run)
```
FDRreg *False Discovery Rate Regression*

#### Description

Estimate an empirical-Bayes false-discovery rate regression model for test statistics z and regressors X.

#### Usage

```
FDRreg(z, covars, nulltype = 'empirical', type = 'linear', nmc = 10000, nburn = 500,
nmids = 150, densknots = 10, regknots = 5)
```
#### Arguments

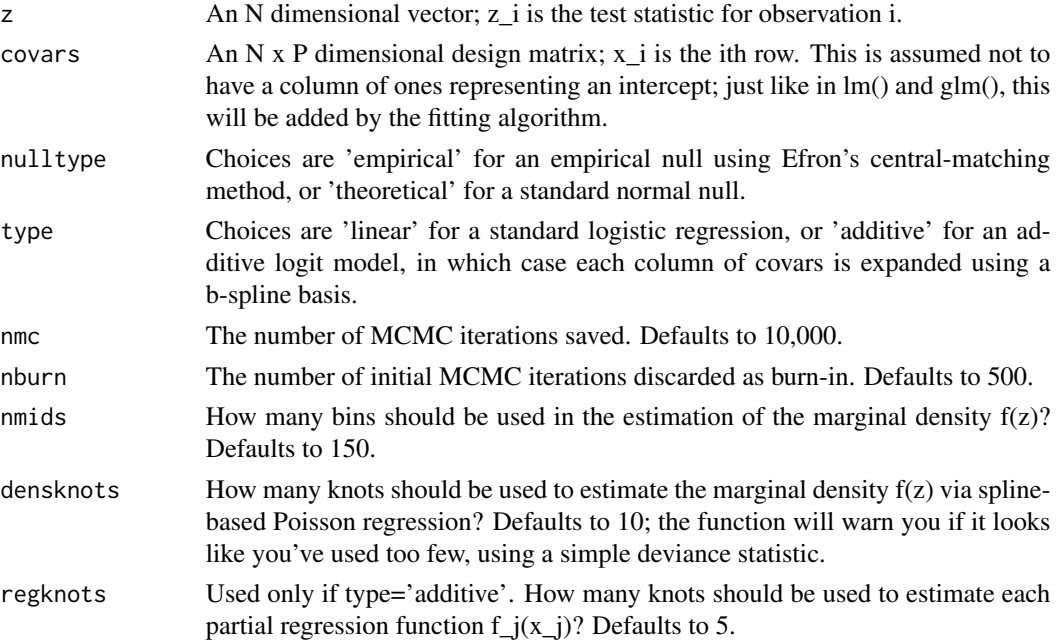

#### Details

This model assumes that a z-statistic z arises from

 $f(z_i) = w_i f^1(z) + (1 - w_i) f^0(z),$ 

where  $f^{\wedge}1(z)$  and  $f^{\wedge}0(z)$  are the densities/marginal likelihoods under the alternative and null hypotheses, respectively, and where w\_i is the prior probability that z\_i is a signal (non-null case). Efron's method is used to estimate  $f(z)$  nonparametrically;  $f^{\wedge}0(z)$  may either be the theoretical (standard normal) null, or an empirical null which can be estimated using the middle 25 percent of the data. The prior probabilities w\_i are estimated via logistic regression against covariates, using the Polya-Gamma Gibbs sampler of Polson, Scott, and Windle (JASA, 2013).

#### Value

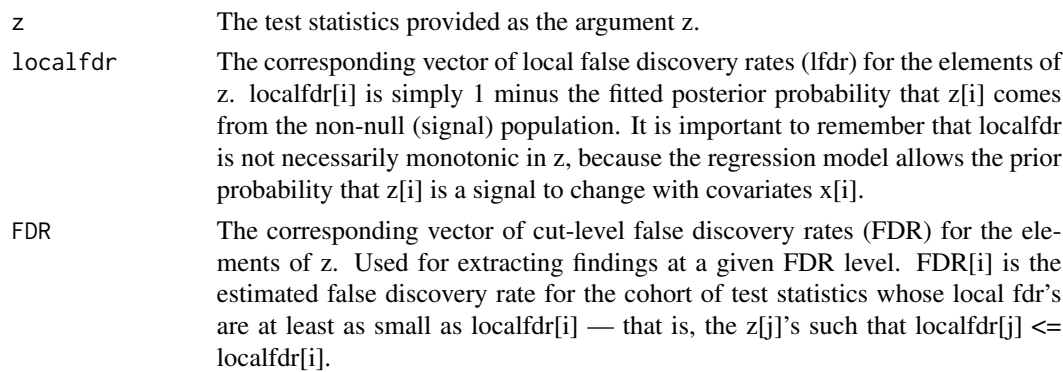

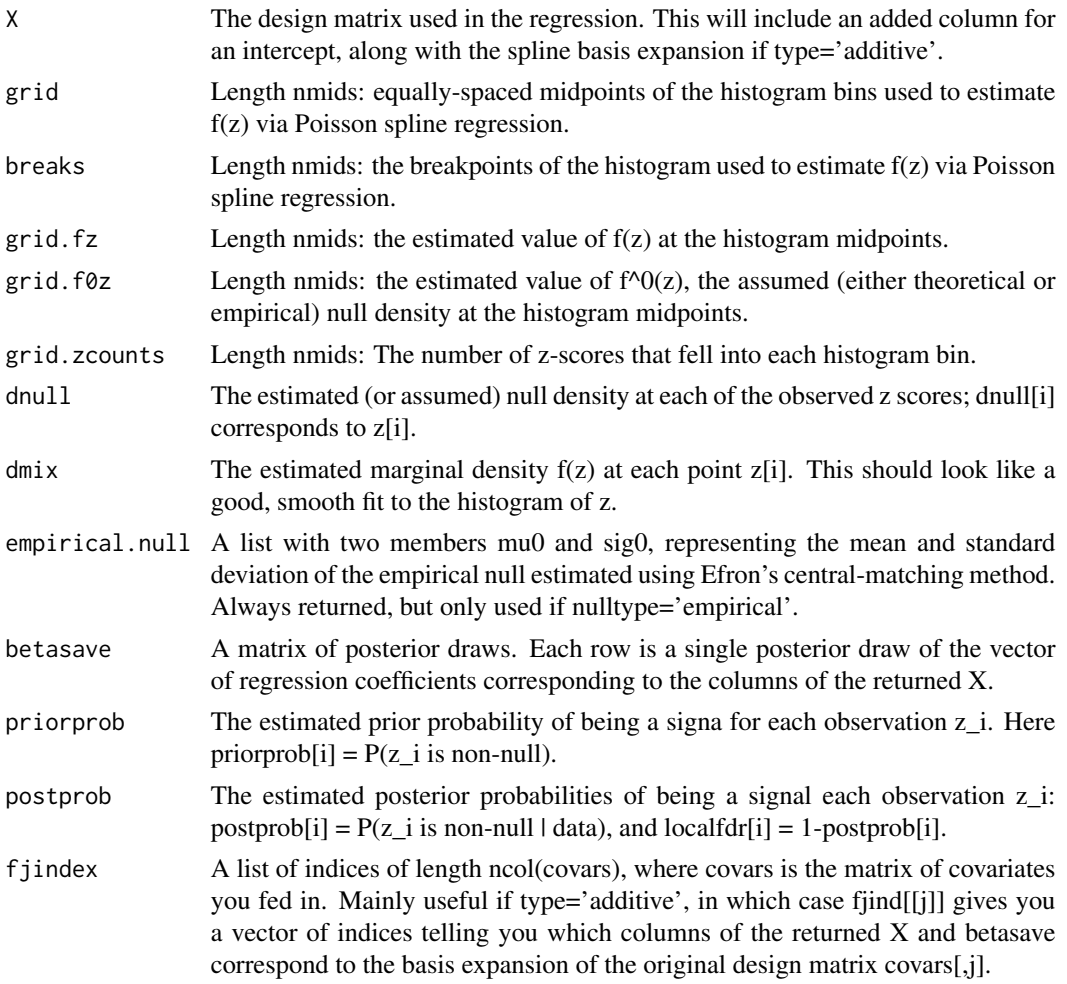

#### References

J.G. Scott, R. Kelly, M.A. Smith, P. Zhou, and R.E. Kass (2013). False discovery rate regression: application to neural synchrony detection in primary visual cortex. arXiv:1307.3495 [stat.ME].

N.G. Polson, J.G. Scott, and J. Windle (2013. Bayesian inference for logistic models using Polya-Gamma latent variables. Journal of the American Statistical Association (Theory and Methods) 108(504): 1339-49 (2013). arXiv:1205.0310 [stat.ME].

Efron (2004). Large-scale simultaneous hypothesis testing: the choice of a null hypothesis. J. Amer. Statist. Assoc. 99, 96-104.

Efron (2005). Local false discovery rates. Preprint, Dept. of Statistics, Stanford University.

#### Examples

library(FDRreg)

# Simulated data

```
P = 2N = 10000
betatrue = c(-3.5, rep(1/sqrt(P), P))X = matrix(rnorm(N*P), N, P)psi = crossprod(t(cbind(1,X)), betatrue)
wsuccess = 1/{1+exp(-psi)}# Some theta's are signals, most are noise
gamma =rbinom(N, 1,wsuccess)table(gammatrue)
# Density of signals
thetatrue = rnorm(N, 3, 0.5)thetatrue[gammatrue==0] = 0z = rnorm(N, thetatrue, 1)
hist(z, 100, prob=TRUE, col='lightblue', border=NA)
curve(dnorm(x,0,1), add=TRUE, n=1001)
## Not run:
# Fit the model
fdr1 <- FDRreg(z, covars=X, nmc=2500, nburn=100, nmids=120, nulltype='theoretical')
# Show the empirical-Bayes estimate of the mixture density
# and the findings at a specific FDR level
Q = 0.1plotFDR(fdr1, Q=Q, showfz=TRUE)
# Posterior distribution of the intercept
hist(fdr1$betasave[,1], 20)
# Compare actual versus estimated prior probabilities of being a signal
plot(wsuccess, fdr1$priorprob)
# Covariate effects
plot(X[,1], log(fdr1$priorprob/{1-fdr1$priorprob}), ylab='Logit of prior probability')
plot(X[,2], log(fdr1$priorprob/{1-fdr1$priorprob}), ylab='Logit of prior probability')
# Local FDR
plot(z, fdr1$localfdr, ylab='Local false-discovery rate')
# Extract findings at level FDR = Q
myfindings = which(fdr1$FDR \leq Q)
## End(Not run)
```
plotFDR *Plot an FDR regression model.*

<span id="page-5-0"></span>

#### plotFDR  $\sim$  7

#### Description

Plots the results of a fitted FDR regression model from FDRreg.

#### Usage

```
plotFDR(fdrr, Q=0.1, showrug=TRUE, showfz=TRUE, showsub=TRUE)
```
#### Arguments

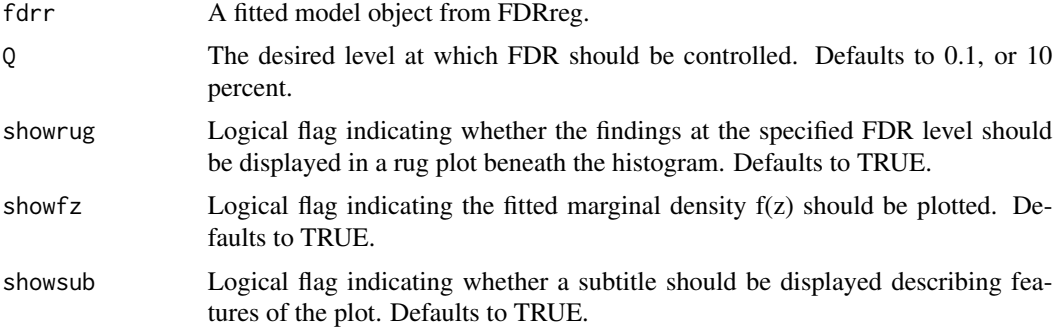

#### Details

It is important to remember that localfdr (and therefore global FDR) is not necessarily monotonic in z, because the regression model allows the prior probability that z[i] is a signal to change with covariates x[i].

#### Value

No return value.

#### Examples

```
library(FDRreg)
# Simulated data
P = 2N = 10000
betatrue = c(-3.5, rep(1/sqrt(P), P))X = matrix(rnorm(N*P), N, P)psi = crossprod(t(cbind(1,X)), betatrue)
wsuccess = 1/{1+exp(-psi)}# Some theta's are signals, most are noise
gamma =rbinom(N, 1,wsuccess)
table(gammatrue)
# Density of signals
thetatrue = rnorm(N, 3, 0.5)thetatrue[gammatrue==0] = 0
```

```
z = \text{rnorm}(N, \text{ the} \text{tature}, 1)hist(z, 100, prob=TRUE, col='lightblue', border=NA)
curve(dnorm(x,0,1), add=TRUE, n=1001)
## Not run:
# Fit the model
fdr1 <- FDRreg(z, covars=X, nmc=2500, nburn=100, nmids=120, nulltype='theoretical')
# Show the empirical-Bayes estimate of the mixture density
# and the findings at a specific FDR level
Q = 0.1plotFDR(fdr1, Q=Q, showfz=TRUE)
```
## End(Not run)

# <span id="page-8-0"></span>Index

∗Topic FDR FDRreg, [3](#page-2-0) ∗Topic False discovery rates FDRreg-package, [2](#page-1-0) ∗Topic false discovery rate FDRreg, [3](#page-2-0) ∗Topic logistic regression FDRreg, [3](#page-2-0)

FDRreg, [3](#page-2-0) FDRreg-package, [2](#page-1-0)

plotFDR, [6](#page-5-0)